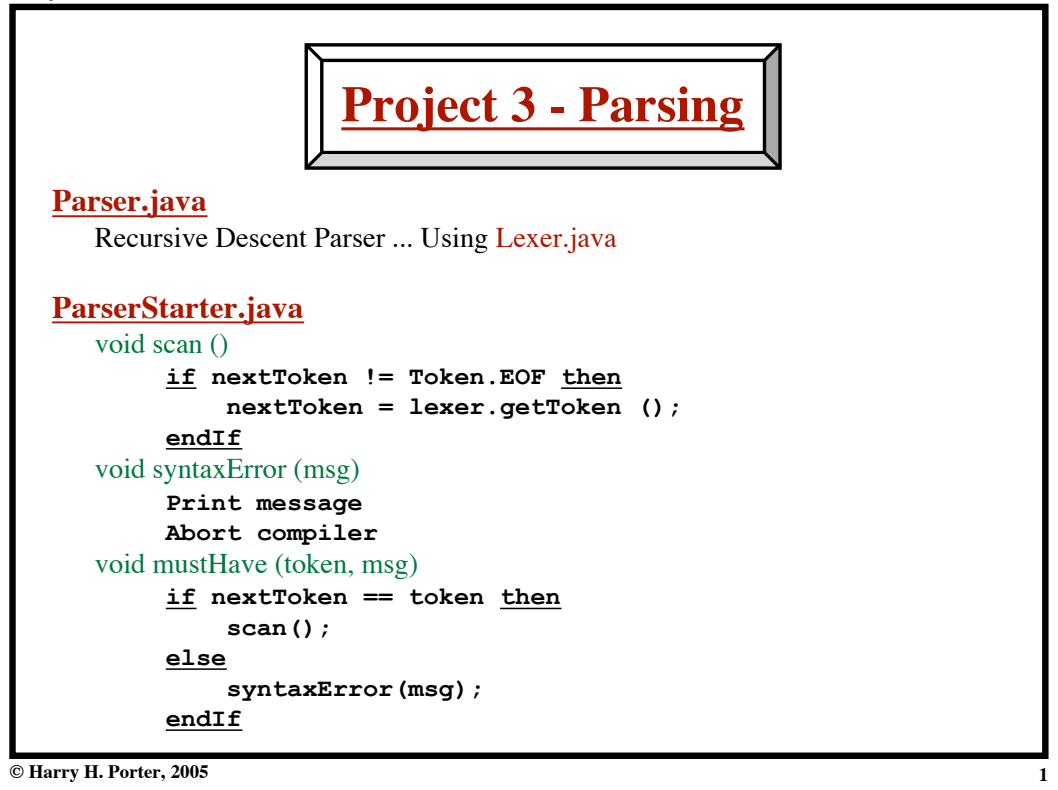

**Project 3: The Parser**

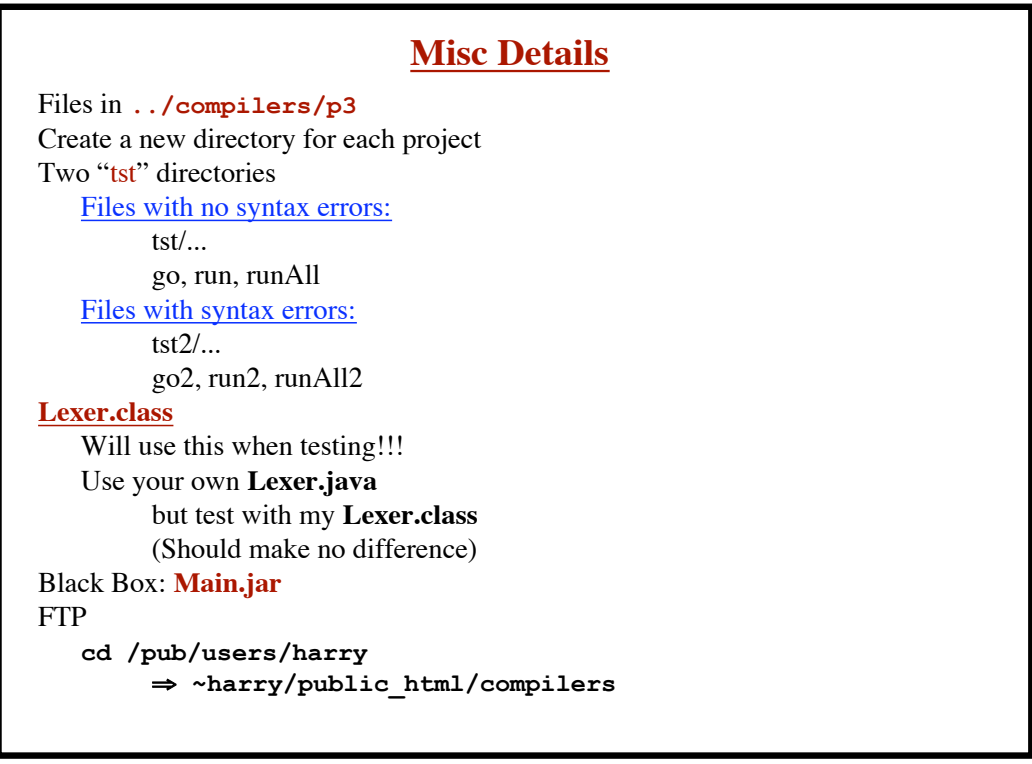

**2**

**© Harry H. Porter, 2005**

**Project 3: The Parser**

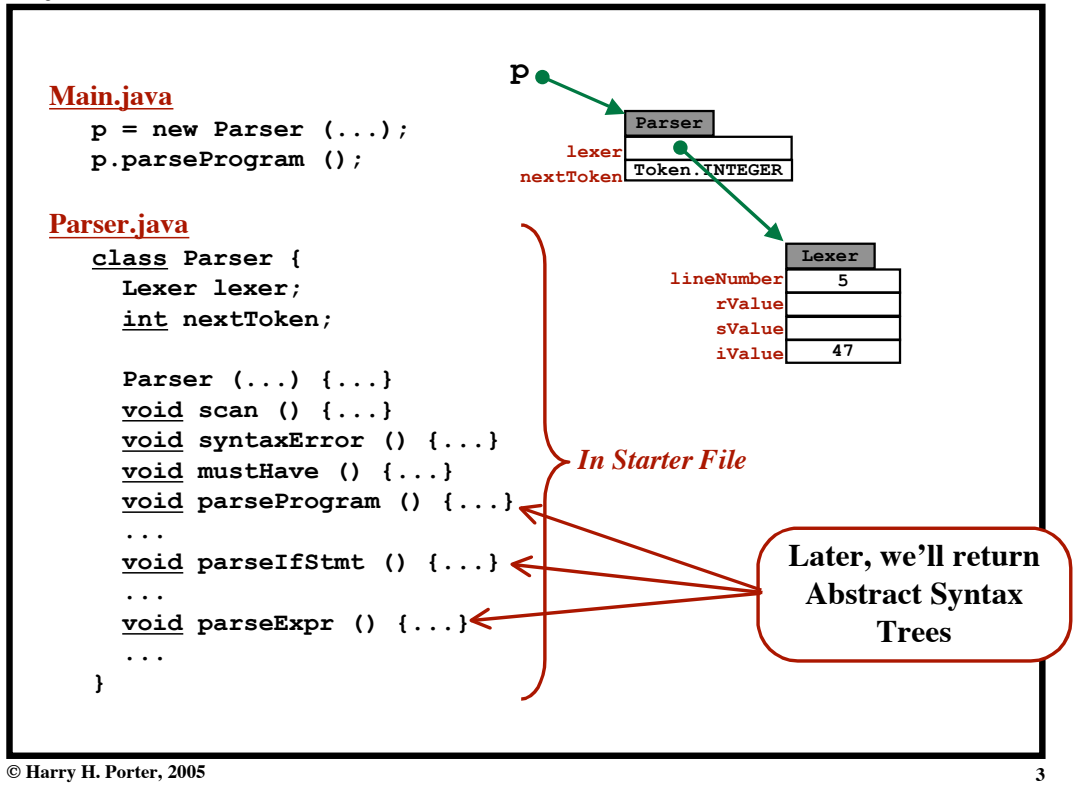

**Project 3: The Parser**

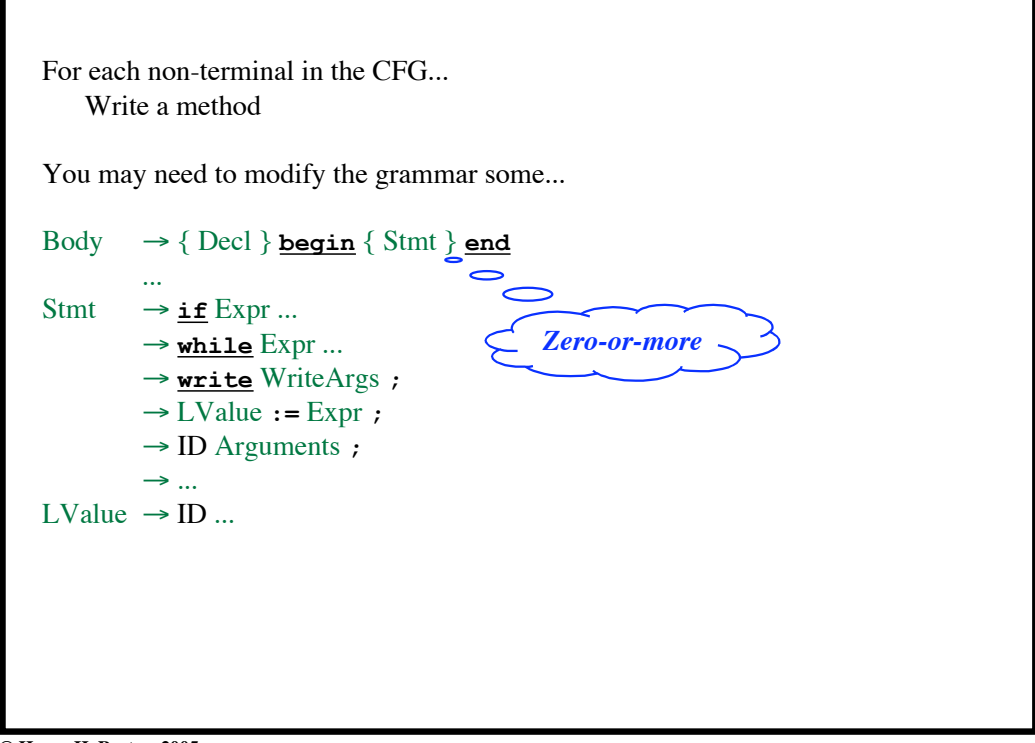

**Project 3: The Parser**

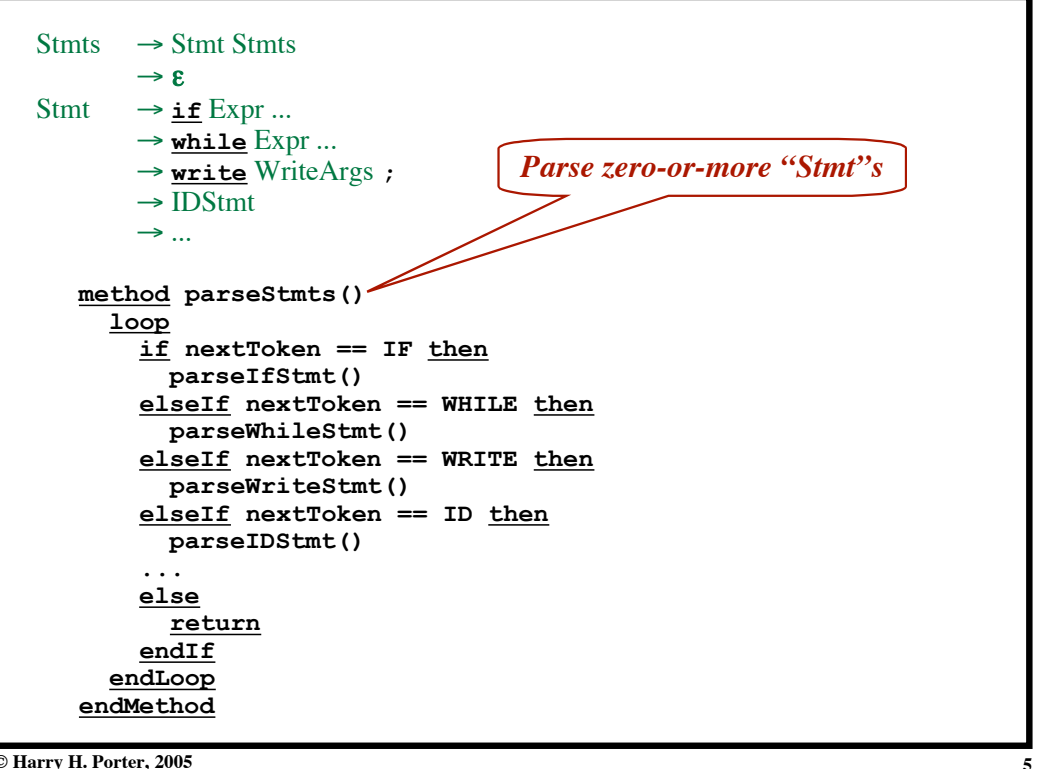

**© Harry H. Porter, 2005**

```
Project 3: The Parser
```
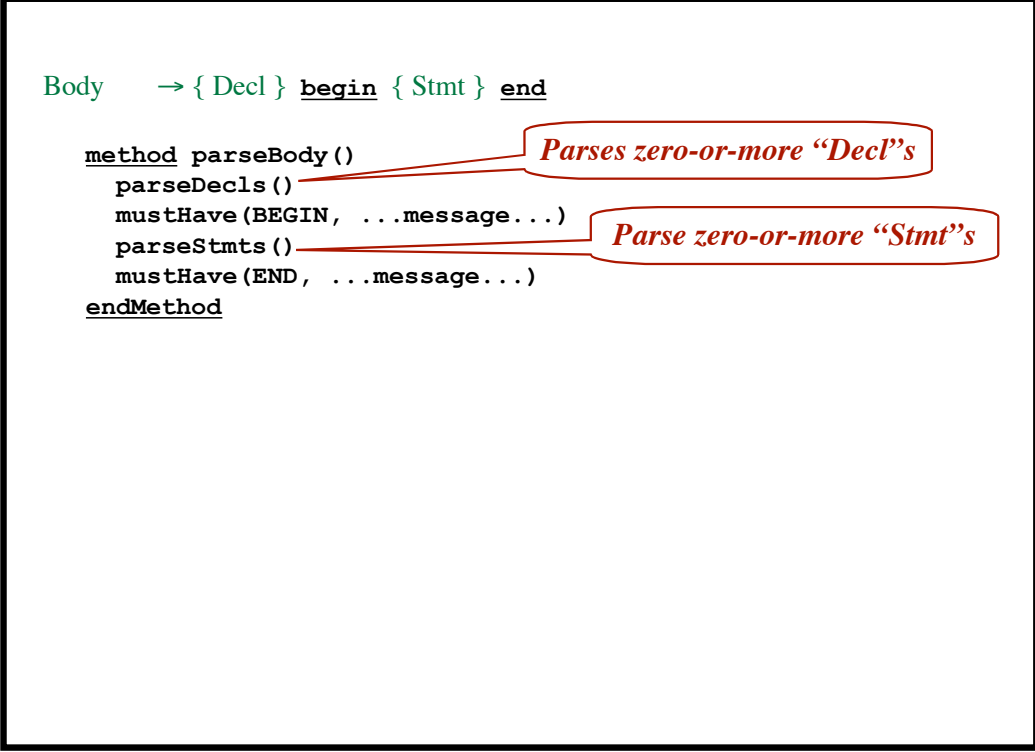

**Project 3: The Parser**

```
WriteArgs \rightarrow "(" WriteExpr \{ , WriteExpr \} ")"
       \rightarrow "'" ")"
method parseWriteArgs()
   mustHave(LPAREN, "Expecting '('")
   if nextToken == RPAREN then
      scan()
      return
    endIf
   parseWriteExpr()
    while (nextToken == COMMA) do
     scan()
     parseWriteExpr()
    endWhile
    mustHave(RPAREN, "Expecting ',' or ')'")
 endMethod
```
**© Harry H. Porter, 2005**

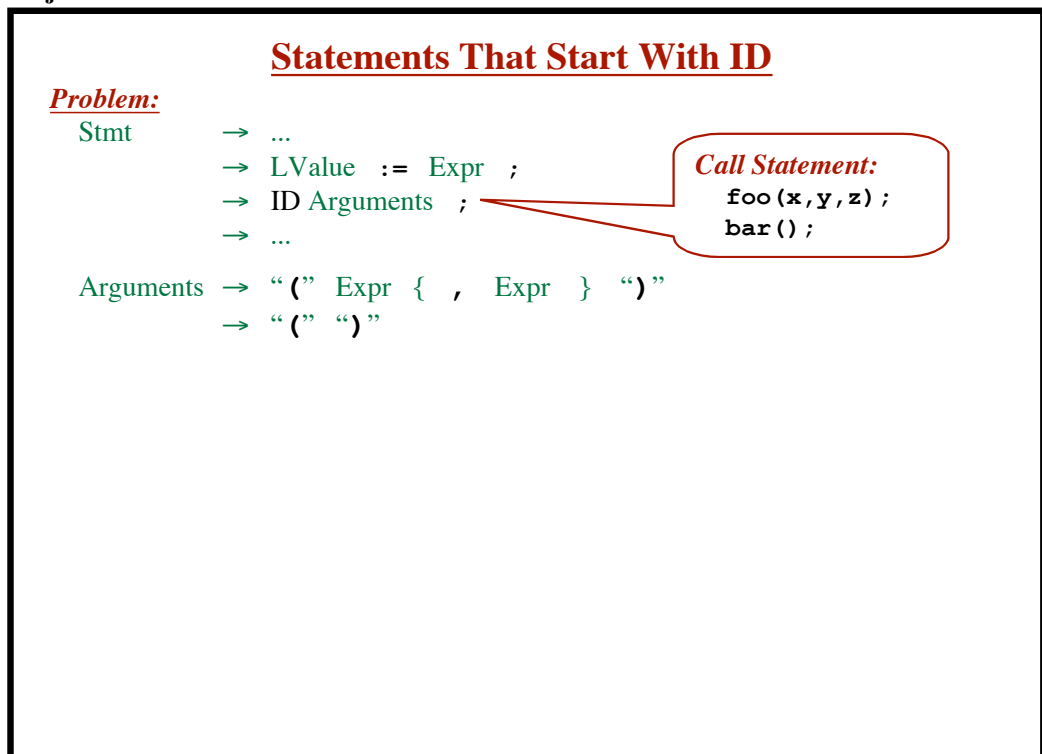

**Project 3: The Parser**

**7**

```
Project 3: The Parser
```

| <b>Problem:</b><br><b>Stmt</b><br>$\rightarrow$<br>$\rightarrow$ LValue := Expr ;<br>$\rightarrow$ ID Arguments ;<br>$\rightarrow$<br>Arguments $\rightarrow$ "(" Expr { , Expr } ")"<br>$\rightarrow$ " $('"$ ")" | <b>Call Statement:</b><br>foo $(x,y,z)$ ; |
|----------------------------------------------------------------------------------------------------|-------------------------------------------|
|                                                                                                    |                                           |
|                                                                                                    |                                           |
|                                                                                                    |                                           |
|                                                                                                    |                                           |
|                                                                                                    | $bar()$ ;                                 |
|                                                                                                    |                                           |
|                                                                                                    |                                           |
|                                                                                                    |                                           |
| <b>Solution:</b>                                                                                                    |                                           |
| Stmt $\rightarrow$                                                                                                    |                                           |
| $\rightarrow$ IDStmt                                                                                                    |                                           |
| $\rightarrow$                                                                                                    |                                           |
|                                                                                                    |                                           |
| IDStmt $\rightarrow$ ID LValueMods := Expr ;                                                                                                    |                                           |
| $\rightarrow$ ID "'' Arguments ;                                                                                                    |                                           |
|                                                                                                    |                                           |
| Arguments $\rightarrow$ Expr { , Expr } ")"                                                                                                    |                                           |
| $\rightarrow$ ")"                                                                                                    |                                           |
|                                                                                                    |                                           |
| © Harry H. Porter, 2005                                                                                                    |                                           |

**Project 3: The Parser**

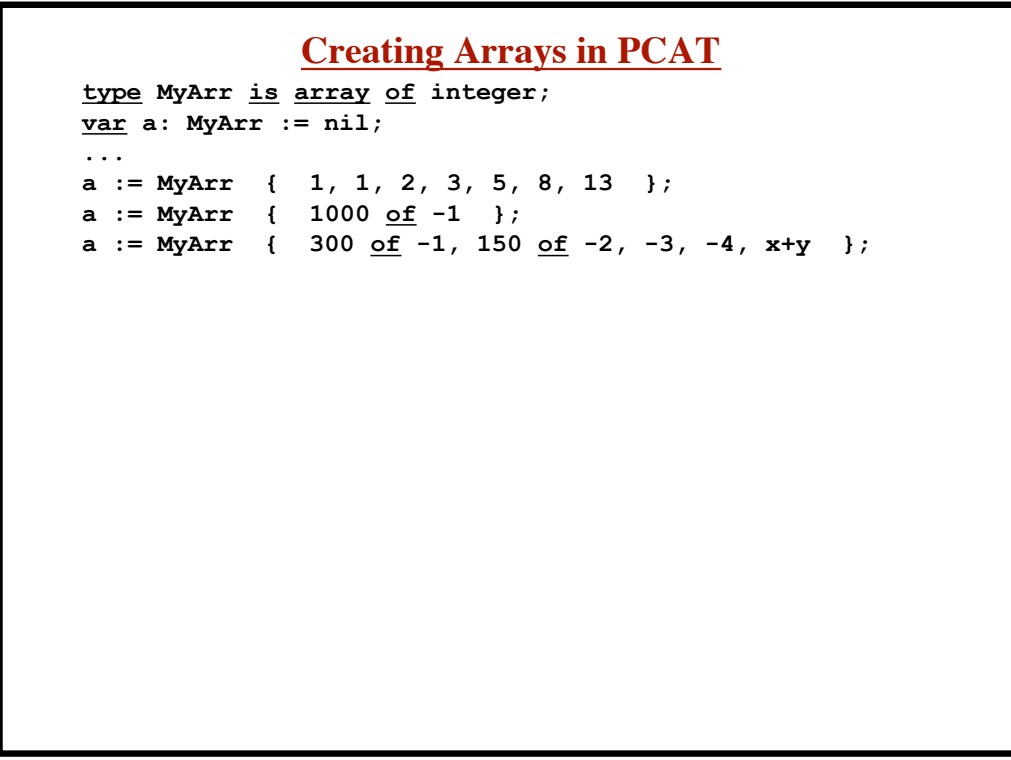

```
Project 3: The Parser
```
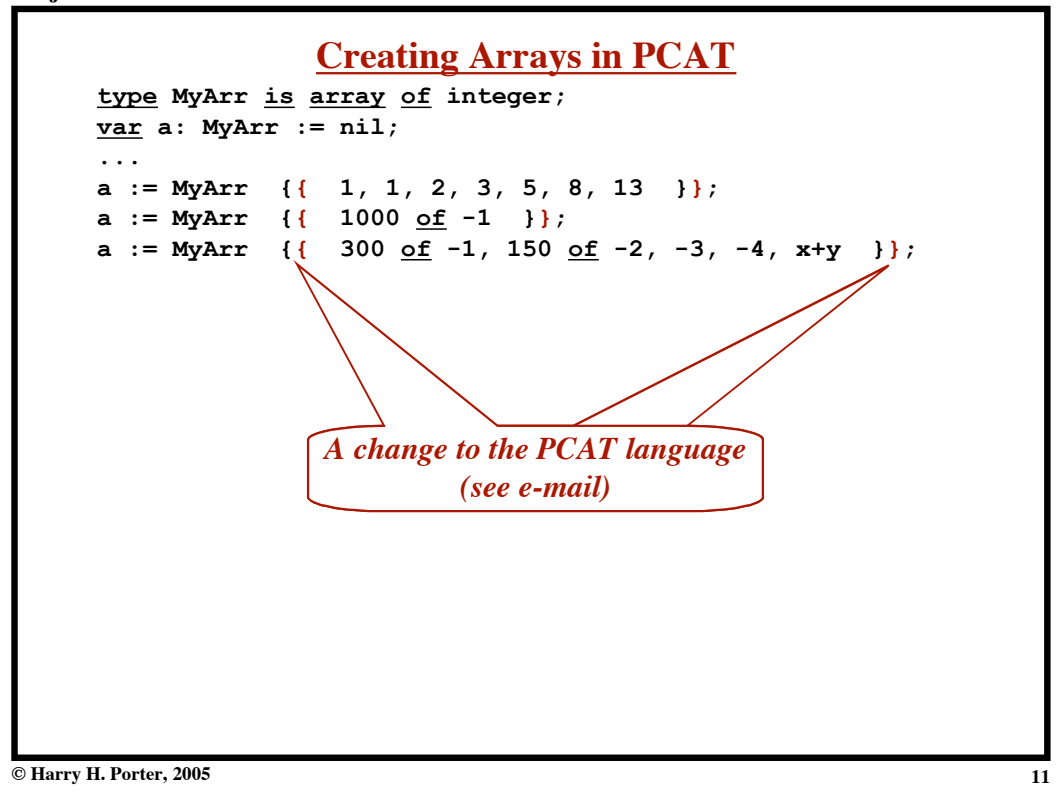

**Project 3: The Parser**

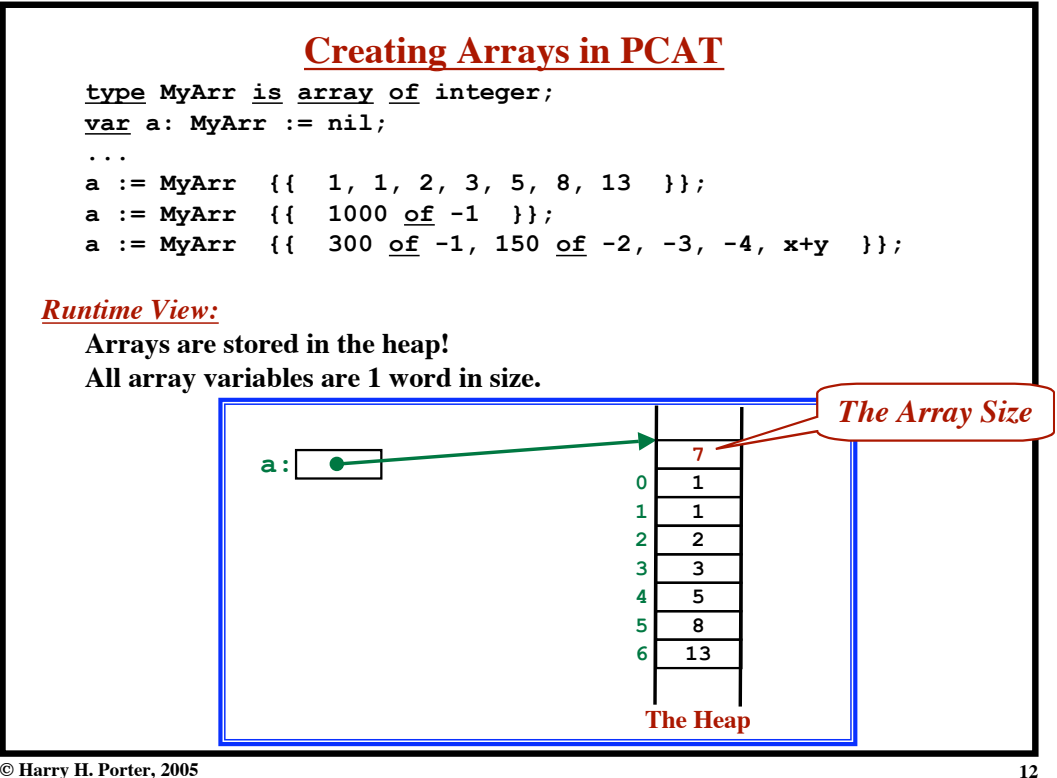

**© Harry H. Porter, 2005**

```
Project 3: The Parser
```
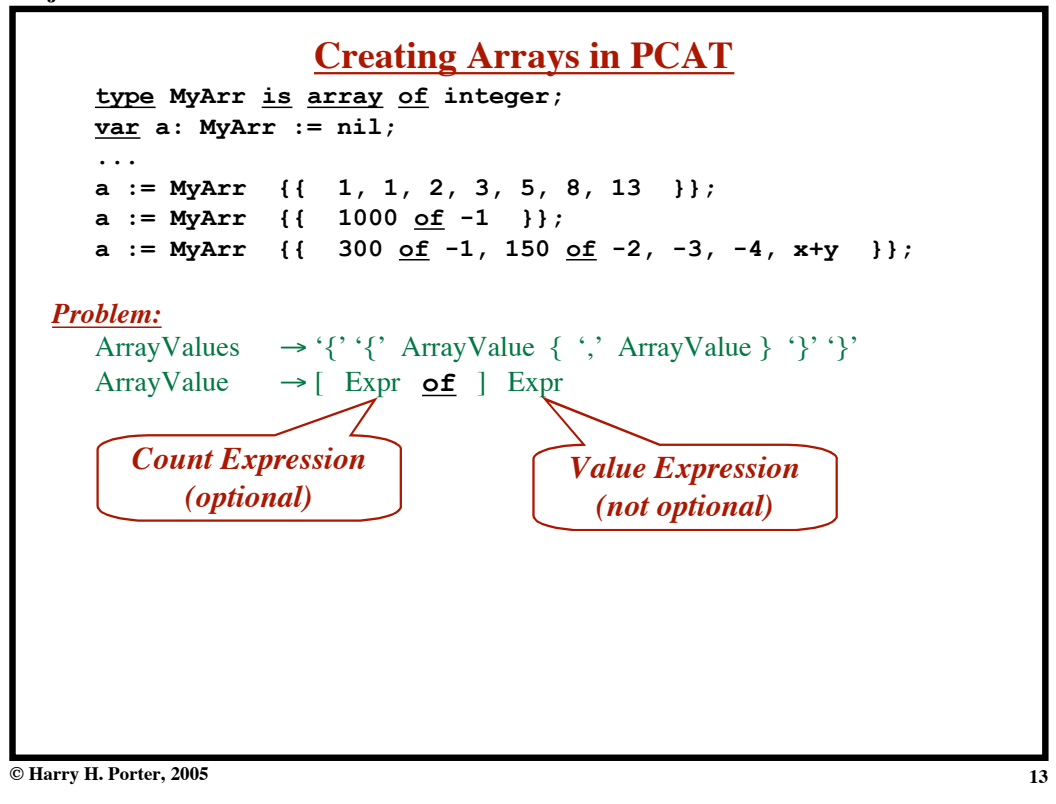

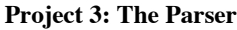

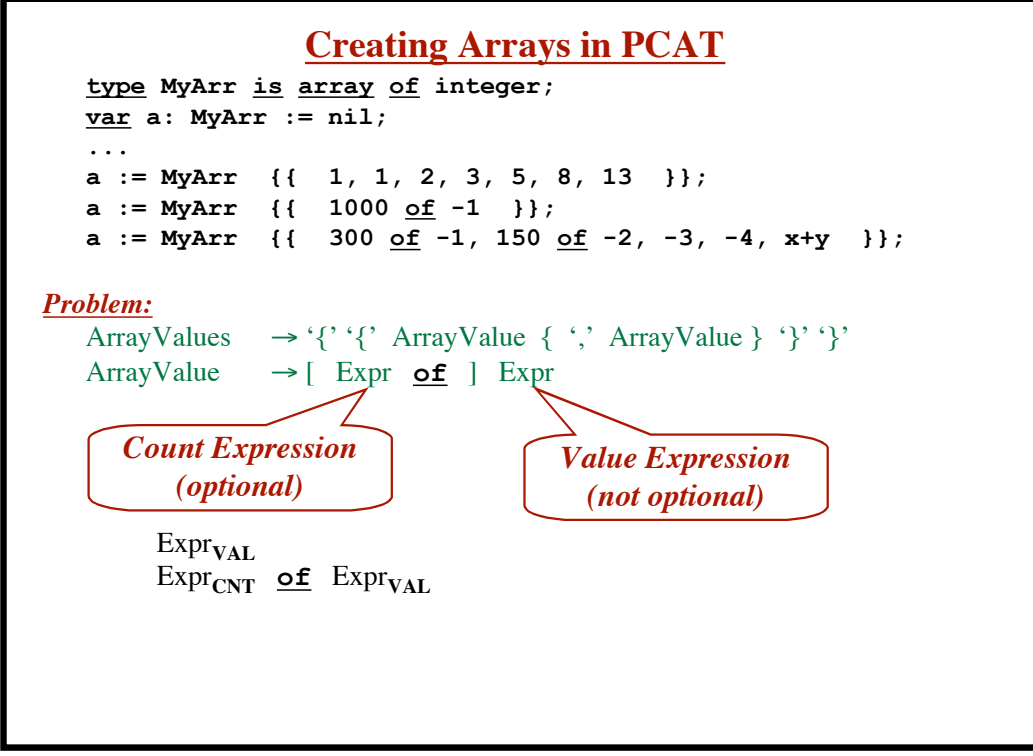

```
Project 3: The Parser
```
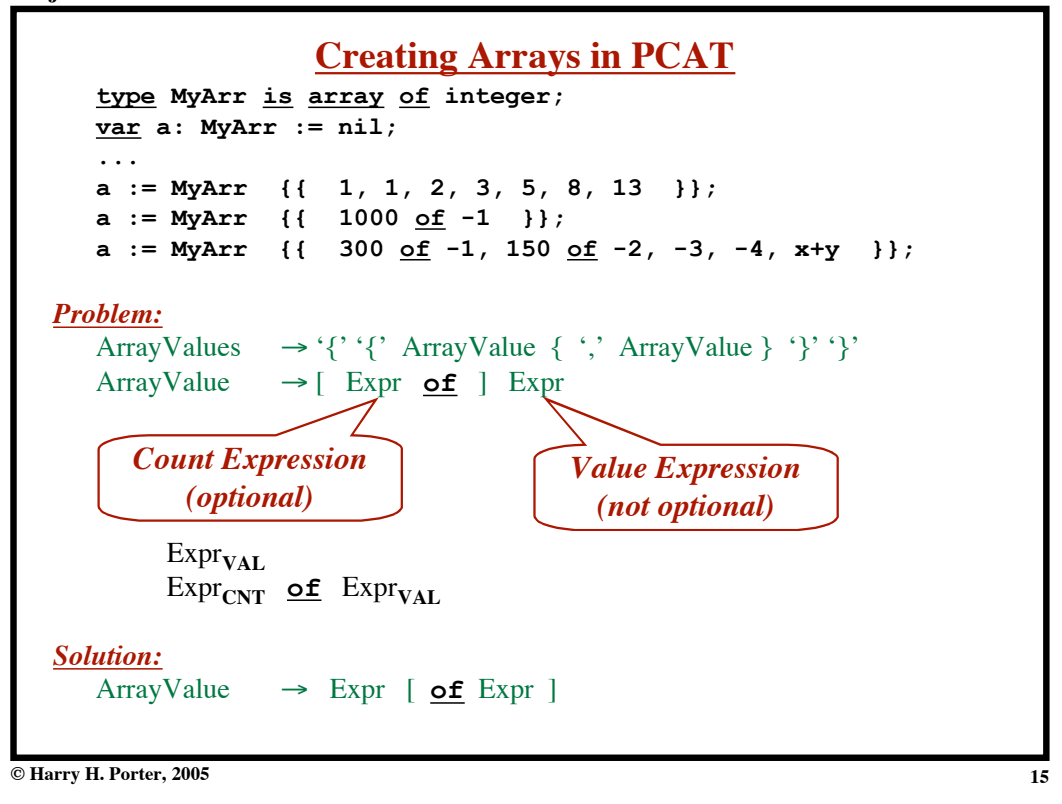

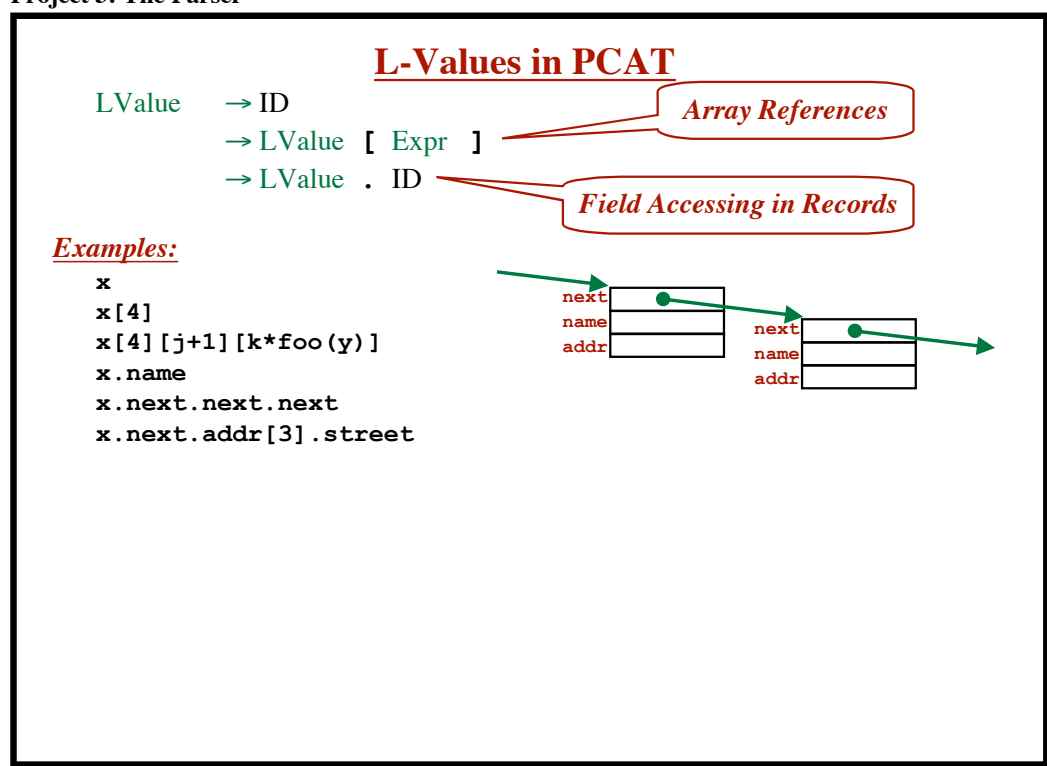

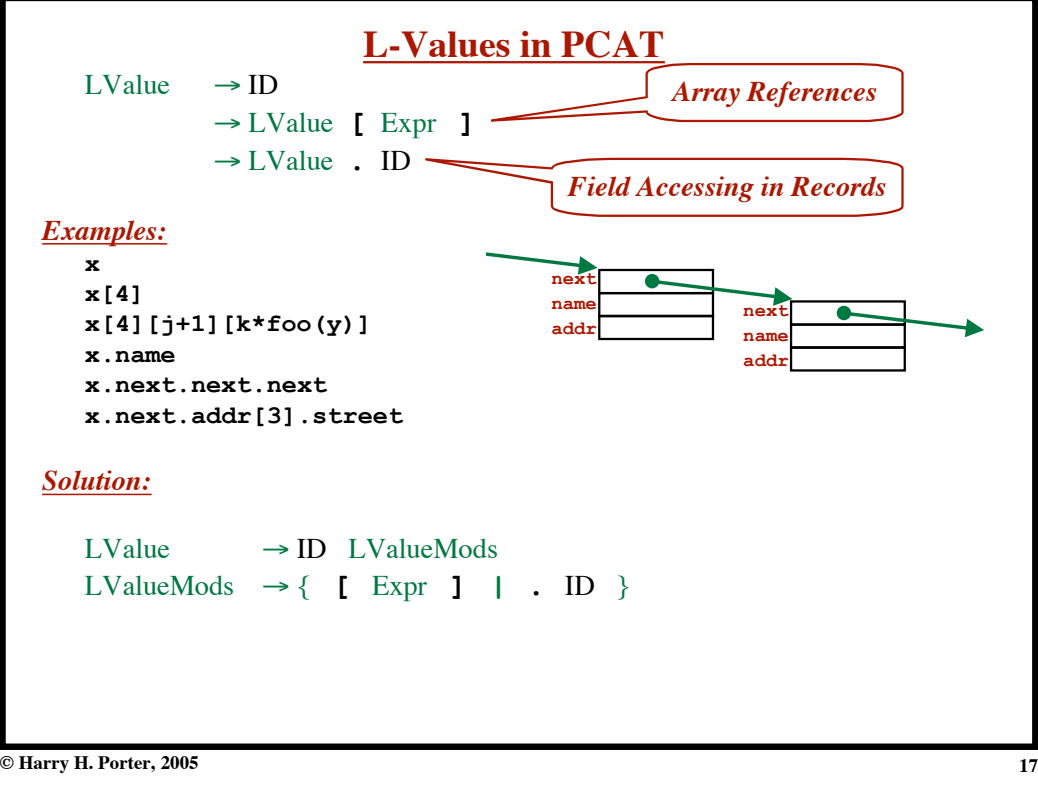

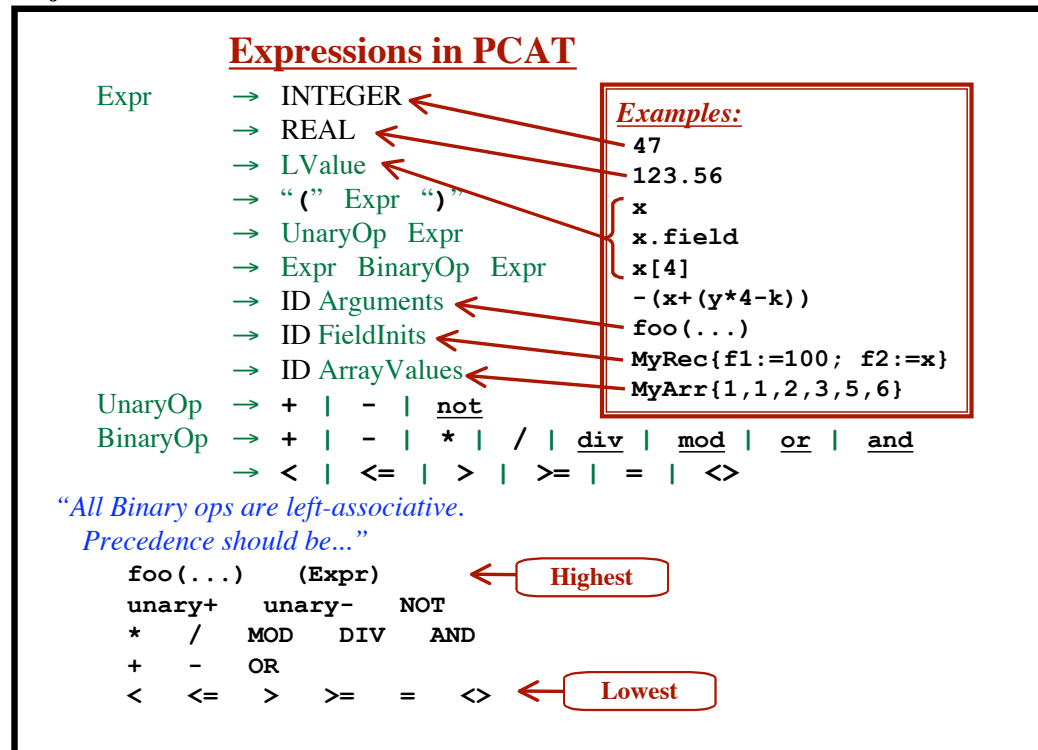

**Project 3: The Parser**

**© Harry H. Porter, 2005**

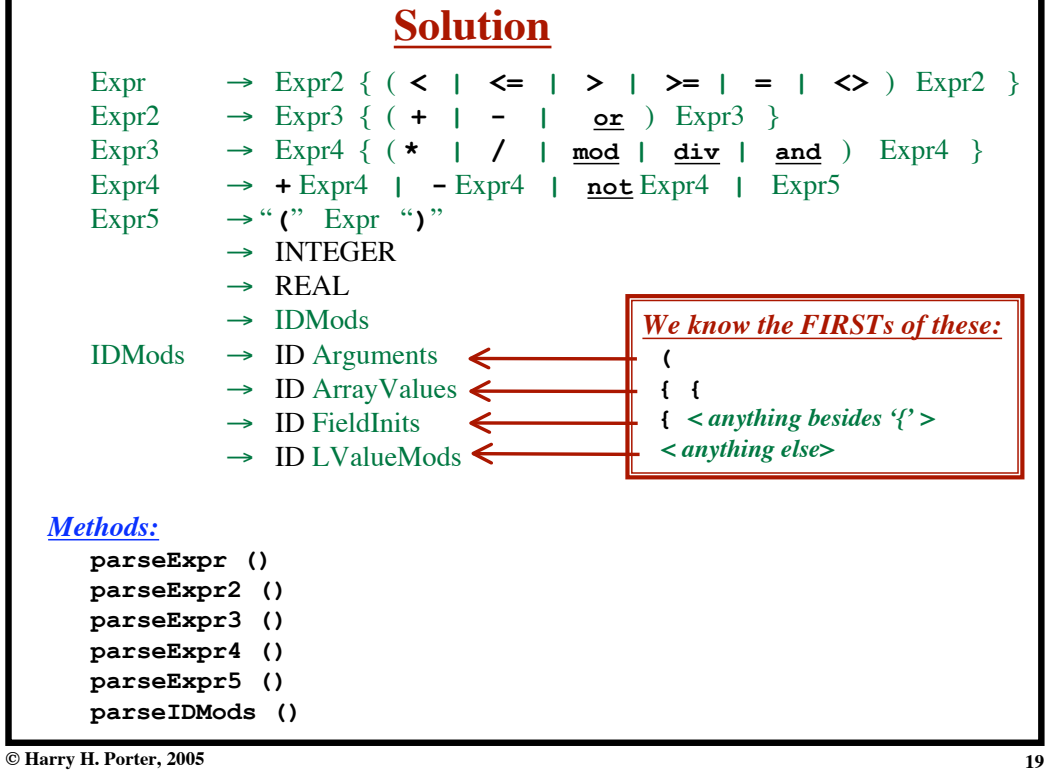

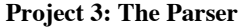

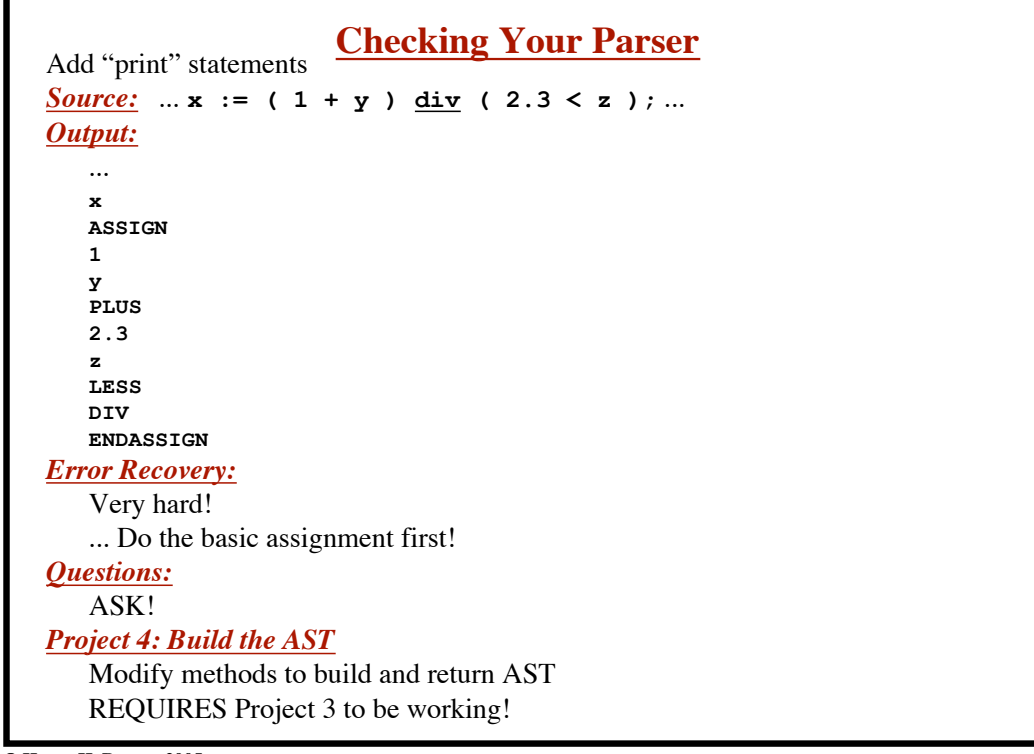

**© Harry H. Porter, 2005**